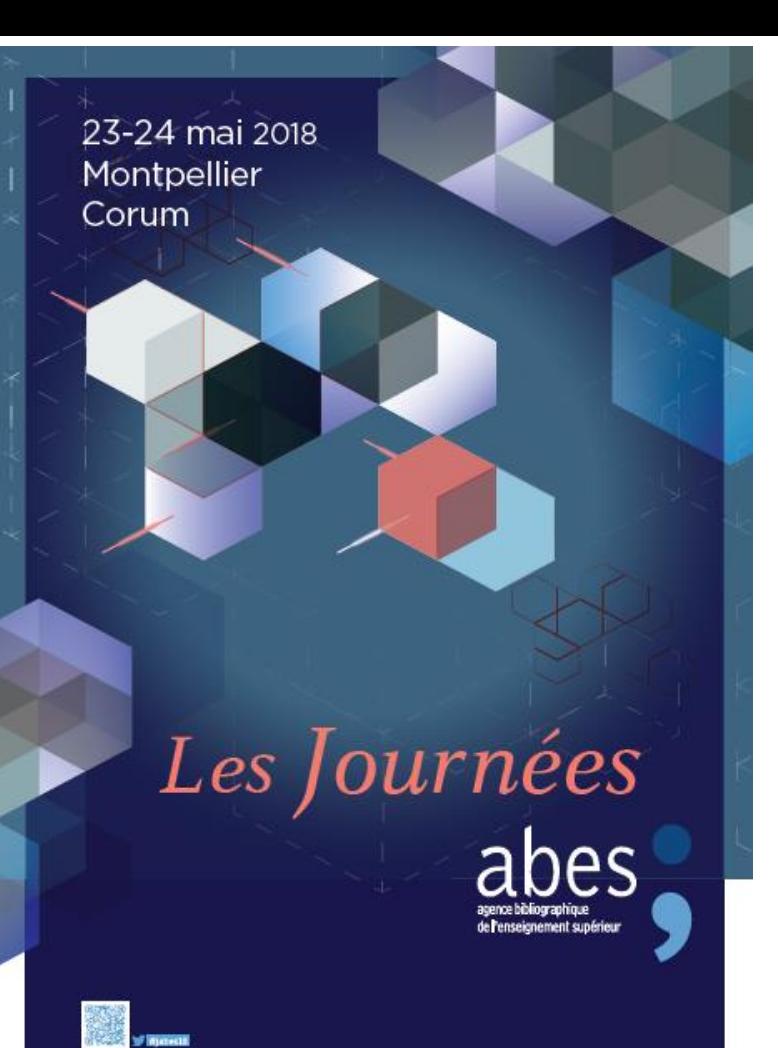

«Ensemble, construisons le service public des données de l'IST».

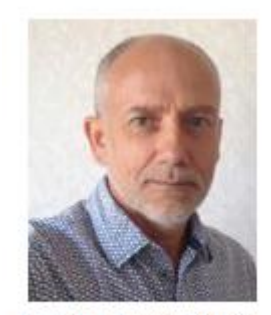

David Aymonin, directeur de l'Abes

## 9h30 > 10h00 Conference inaugurale

Développer la clé de voûte du web de données culturelles et scientifiques. Jurgen Kett, chef du département Library Standards et responsable du GND, Deutsche National **Bibliothek** 

Jurgen Kett<br>The GND initiative: Developing a<br>backbone for the web of cultural and scientific data

## **GND is a free dataset**

2. GND is a data network

## **Organizational structure**

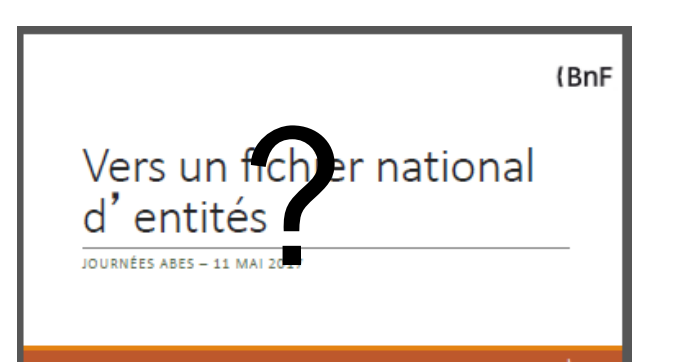

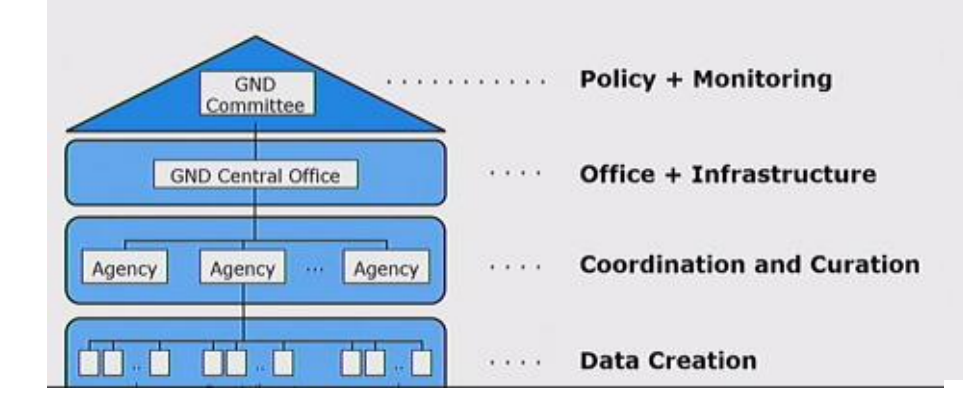

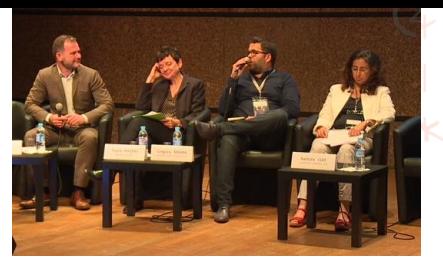

#### Table ronde

### Echanges sur le projet d'établissement « Abes 2018-2022 »

(R)Evolution Table ronde modérée par : Glidas Illien, directeur de la Bibliothèque du Museum d'Histoire Naturelle et membre du Conseil Scientifique de l'Abes

 $O(1)$ 

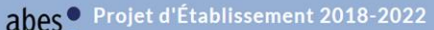

Ensemble, avec nos réseaux, réinventons le service public des données

#### Contenu

Se connecter

Rechercher

Table des matières

Accueil

1. Introduction

1.1. Autoévaluation Hcéres

1.2. Evaluation Hoéres

1.3. Rapport IGB

2. Vision

3 Plan d'action

3.1. Données & outils de production

3.1.1. Renouveler l'outil central de **l'Abes** 

3.1.2. Produire des données de qualité et interopérables

3.2. Services & réseaux

3.3. Méthodes, moyens & collaborations

4. Planning et moyens nécessaires

5. A propos

#### **Bienvenue**

11 Le CA valide le projet 2018-2022

Le Conseil d'administration de l'Abes s'est réuni le 27 juin 2018 pour analyser le projet d'établissement 2018-2022 soumis à la consultation publique entre le 14 mai et le 12 juin 2018. Le CA soutient le projet présenté et valide dans leur ensemble les propositions d'action. Il a fait plusieurs recommandations concernant l'expression de la vision afin de la rendre plus explicite et claire pour les tutelles ministérielles ou celles des établissements.

La version consolidée du proiet d'établissement, intégrant les remarques et propositions des parties prenantes, sera rendue publique dans le courant de l'été, pour une validation formelle par le Conseil d'administration, en même temps que celle du contrat Etat-Abes, lors d'un CA exceptionnel prévu en septembre 2018.

Bel été à toutes et tous,

 $-44 - 14$ 

D. Aymonin, Directeur de l'Abes

#### Au sujet de la consultation publique 14/05-12/06/2018

Au total le site a enregistré plus de 2500 visites, et nous avons reçu une dizaine de commentaires, sur le site ou en direct, en plus des commentaires faits par les participants à la table ronde des Jabes, animée par Gildas Ilien.

La présentation du projet et la table ronde « Retours et avis de notre tutelle et de plusieurs directeurs de bibliothèques » sont à visionner en ligne. A voir absolument : http://www.abes.fr/Publications-Evenements/Journees-ABES/Journees-ABES-23-24-mai-2018

 $\sim$   $\sim$ 

 $\cdots$  $\sim$   $\sim$ 

 $\mathbf{v} = \mathbf{u} \qquad \mathbf{v} = \mathbf{u} \qquad \mathbf{v} = \mathbf{u} \qquad \mathbf{v} \mathbf{u}$ 

11 juin 2018 at 23 h 14 min

Commentaires récents sur ce document

**Commentaires** 

Commentaires récents sur Page

SOPHE GONZALES

Oue ce soit sur le sgbm ou la transition biblio, une politique concertée de formation nationale est indispensable, en tenant compte des expériences ou travaux déjà réalisés par chacun. Les chantiers et échanges sont déjà bien avancés, côté Etat comme territorial pour la transition biblio, il faut en tenir compte pour faire un point d'étape et permettre à chacun de trouver sa place pour monter en puissance sur ces dossiers. C'est pour nous une priorité 1.

VOIR DANS SON CONTEXTE

**Activité** 

Rénovation

SOPHE GONZALES 11 juin 2018 at 23 h 02 min

Pour les tenants et aboutissants d'une formation pro. l'idée est plus générale et concerne tous les acteurs de la formation tout au long de la vie et pas uniquement ce sujet

VOIR DANS SON CONTEXTE

SOPHE GONZALES 11 juin 2018 at 22 h 57 min

Pourquoi une priorité 2? C'est fondamental Le à distance et l'autoformation ont leur limite

**VOIR DANS SON CONTEXTE** 

SOPHE GONZALES 11 juin 2018 at 22 h 54 min

https://2022.abes.fr/

# Journées ABES : «Ensemble, construisons le service public des données de l'IST»

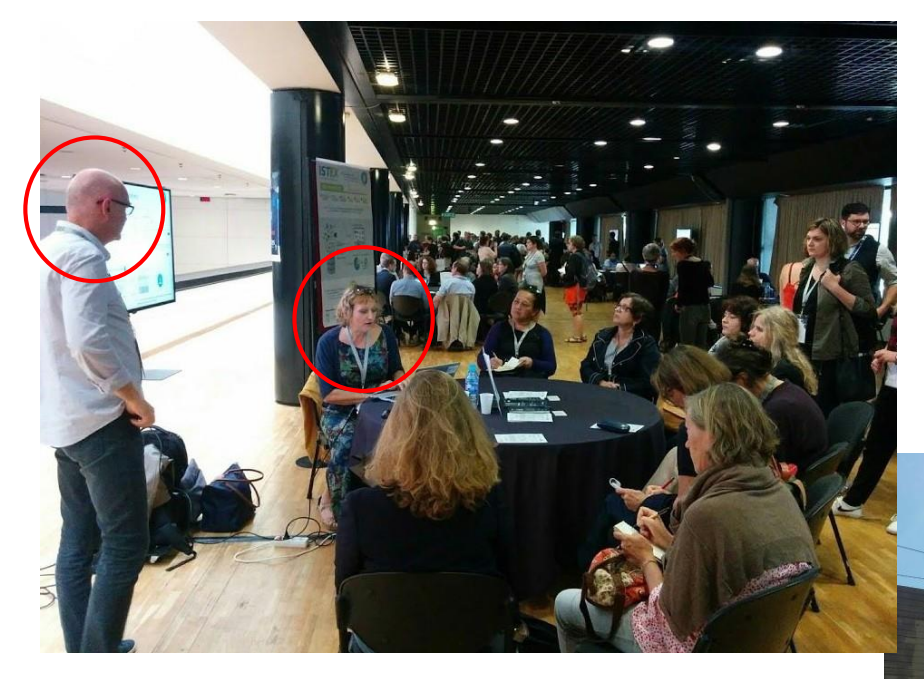

**Les Démos des réseaux** => 10 ateliers pendant 2 heures Découvrir la plateforme ISTEX et ses services (3 sessions de 40 mn) ([Présentation\)](https://fr.slideshare.net/abesweb/jabes-2018demoistex) *Pascale Viot & Laurent Schmitt*

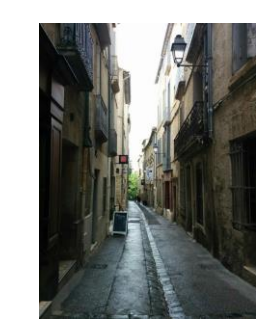

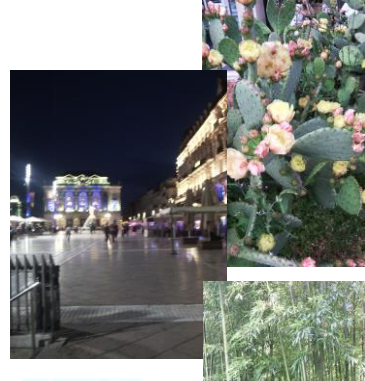

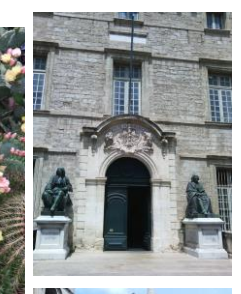

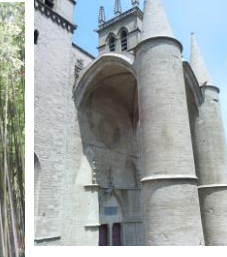

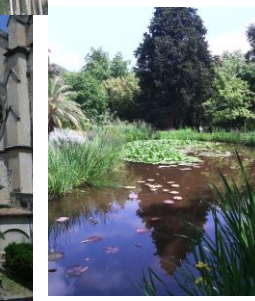

Journées ABES : «Ensemble, construisons le service public des données de l'IST»

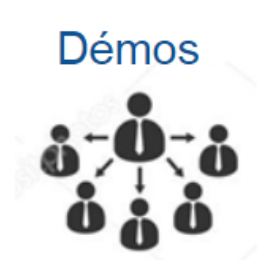

**Echanges** éditeurs

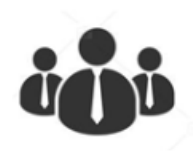

Public averti

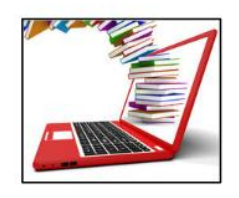

Questions

BibCNRS/Focus => Vincent Thébault - Julien Sempere

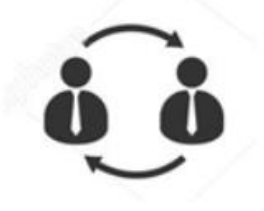

Utilisation des WebServices de l'Abes via OpenRefine

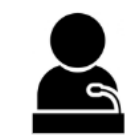

Bar à huîtres

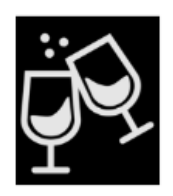

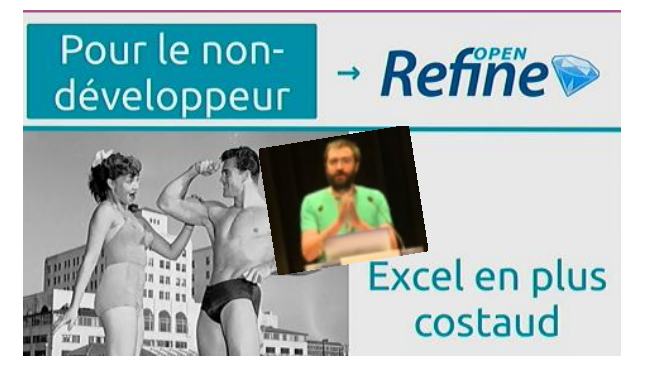

## *Sylvain Machefert (SCD de l'Université Bordeaux Montaigne)*

"Comment utiliser un webservice de l'Abes sans être [développeur](http://www.canalc2.tv/video/15131) ? Trouver les éditeurs commerciaux chez qui sont éditées les thèses de votre université".

- => Impression de thèses qui dorment en SHS
- $\Rightarrow$  Possède uniquement une liste de thèse + un numéro national de thèse
- => Mais combien de thèses sont réellement publiées? et chez quel éditeur?
- $\Rightarrow$  Utilisation <u>d'un</u> [webservice](http://www.abes.fr/Espace-Pro-Acces-direct-a/API-et-Web-Services) de l'Abes à partir d'OpenRefine (Interface qui se présente comme un tableur)
- => OpenRefine permet également de créer une facette à partir d'une colonne
- => Pour chaque colonne on utilise un nouveau webservice (ppn associé au numéro national de thèse édité quand il existe …et retrouver la notice structurée RDF de la thèse publiée quand elle a été publiée) et le résultat qui revient en Json est analysé et devient lisible
	- Permet de voir que des thèses non publiées en 6 ans, ont une accessibilité extrêmement limitée donc conseiller plutôt un embargo de quelques années.
	- Parmis les thèses éditées, qu'elles sont les plus diffusées, dans combien de bibliothèque du réseau

Suite au Jabes, l'équipe Thèses de l'Abes a fait le même [travail](https://punktokomo.abes.fr/) sur l'ensemble des thèses de doctorat soutenues, déposées au format électronique et *traitées dans STAR*